**Galley proof Complete Procedure:** [Download, Show comments, Enlist errors, Upload error file]

## **A. To Download 'Galley proof Needed' File**

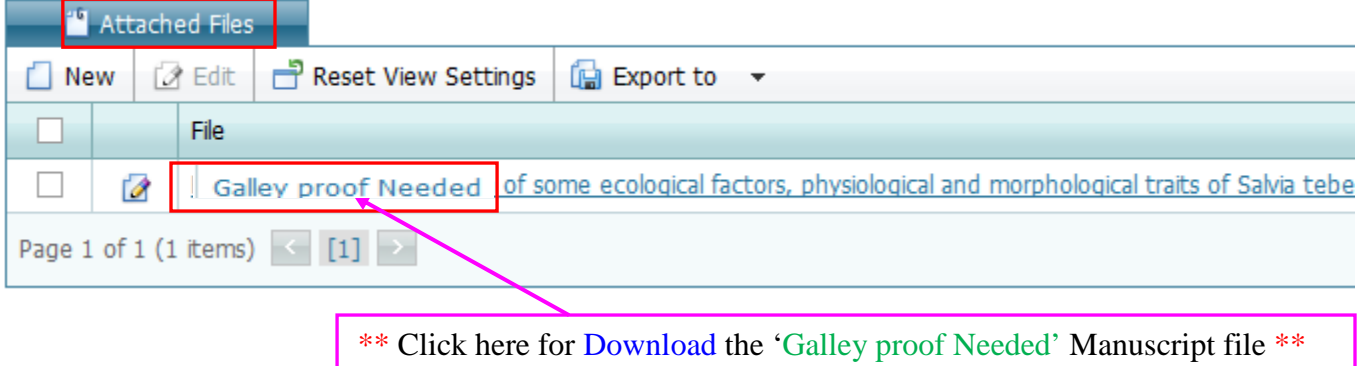

## **B. For Finding 'Editorial Decision/Recommendations/Comments'**

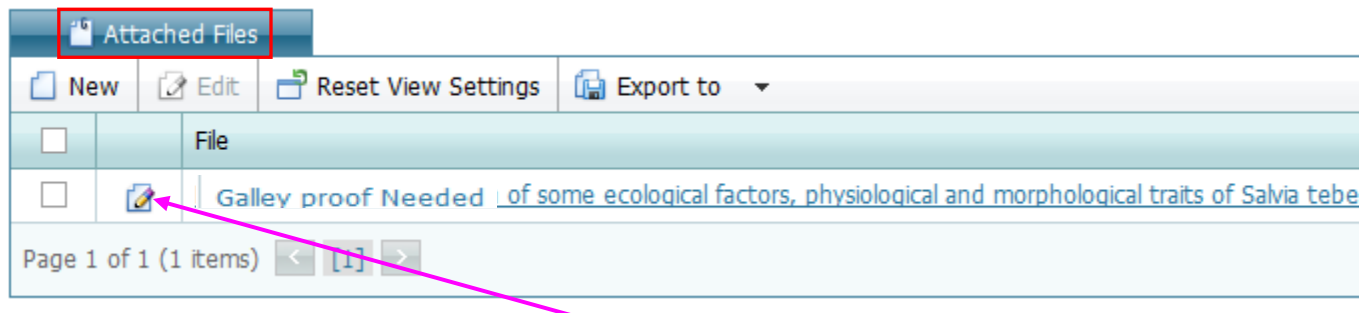

\*\* Click here to show the 'Editorial Recommendations/Comments' \*\*

## **C. To Upload 'Error Enlisted MS word File'** (Please open a new MS word file)

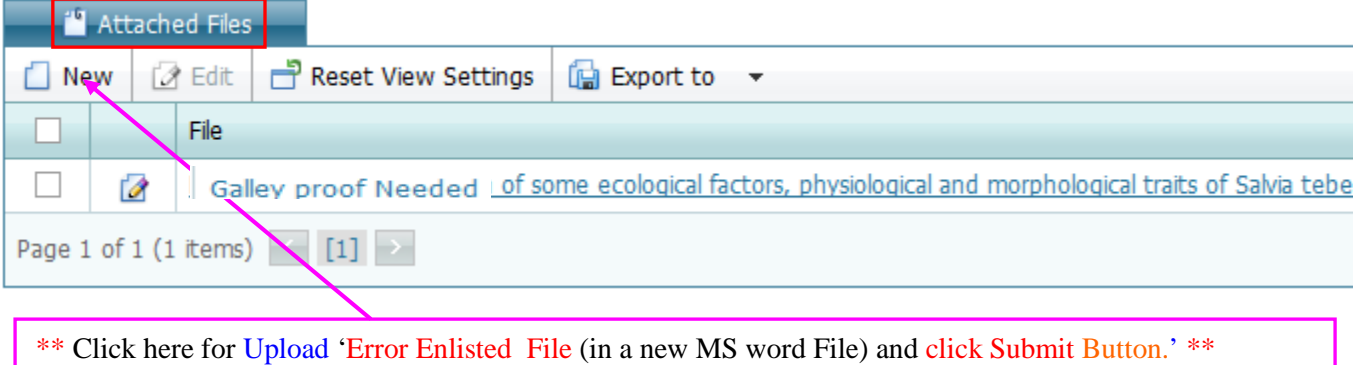

## **D. Finally complete Galley proof revision**

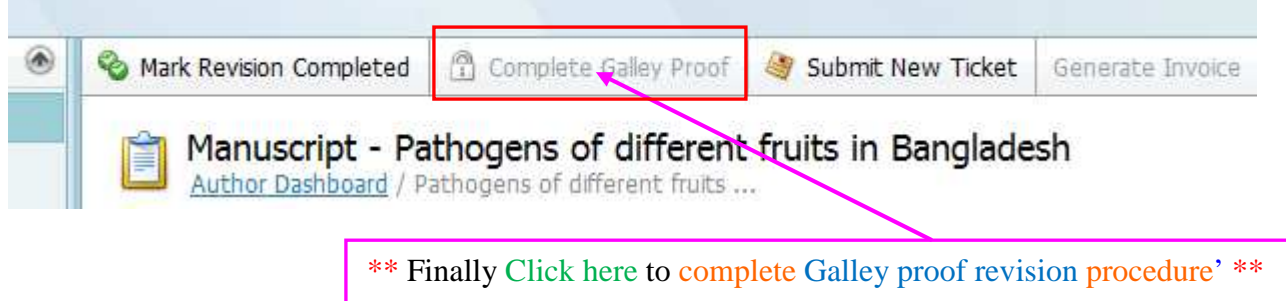